The Office of Sponsored Programs and Research – General Post-Award Guidance: **To find information about your grant index** (Index, Fund, Org, Program, Vendor ID), please search through SCSU's <u>KR Data Repository</u>

Many of the forms linked below can also be located within [Kuali Build](https://southernct.kualibuild.com/app/builder/#/home) or on SPAR's [Grant Administration](https://inside.southernct.edu/spar/grant-administration) page

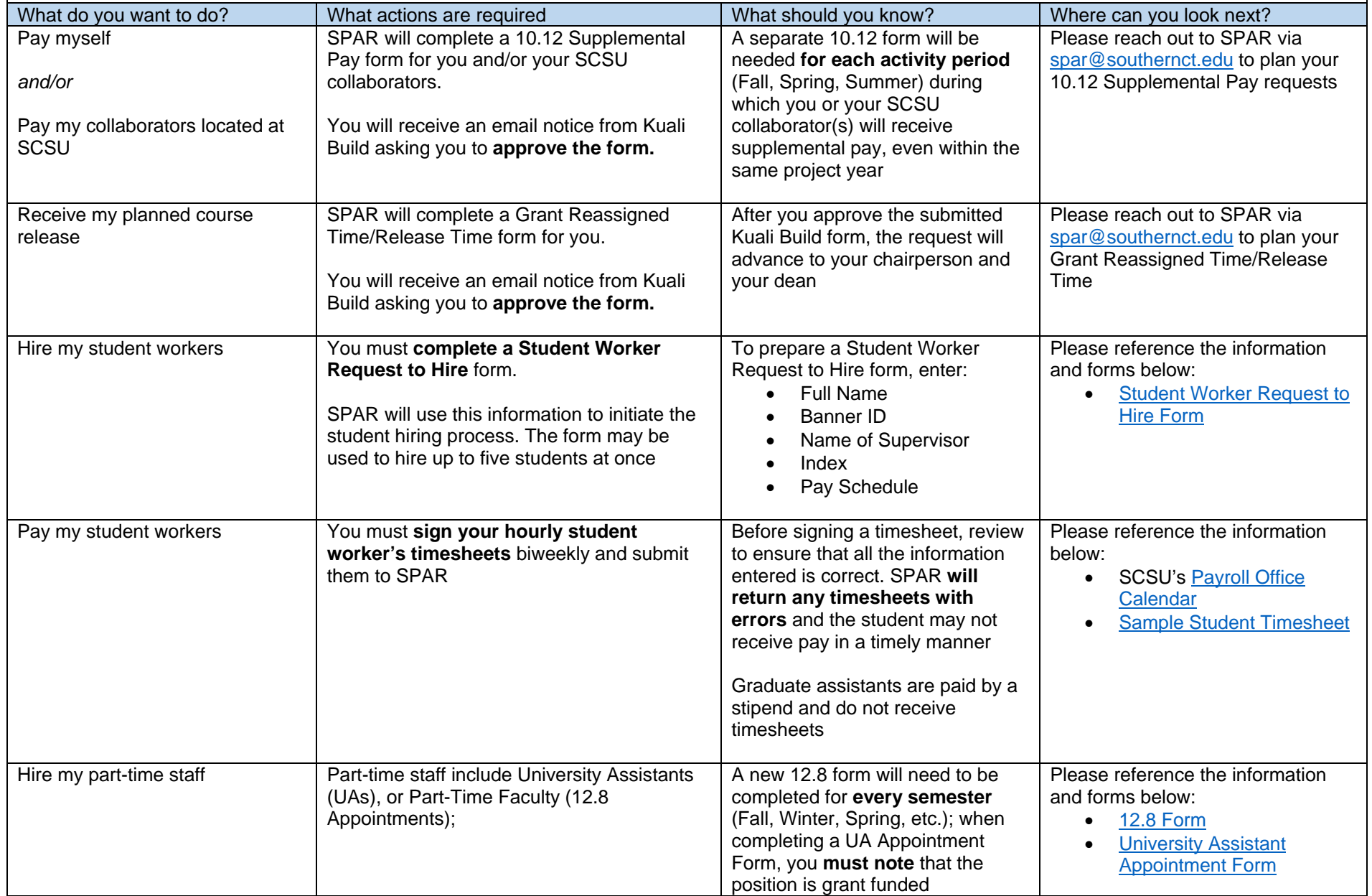

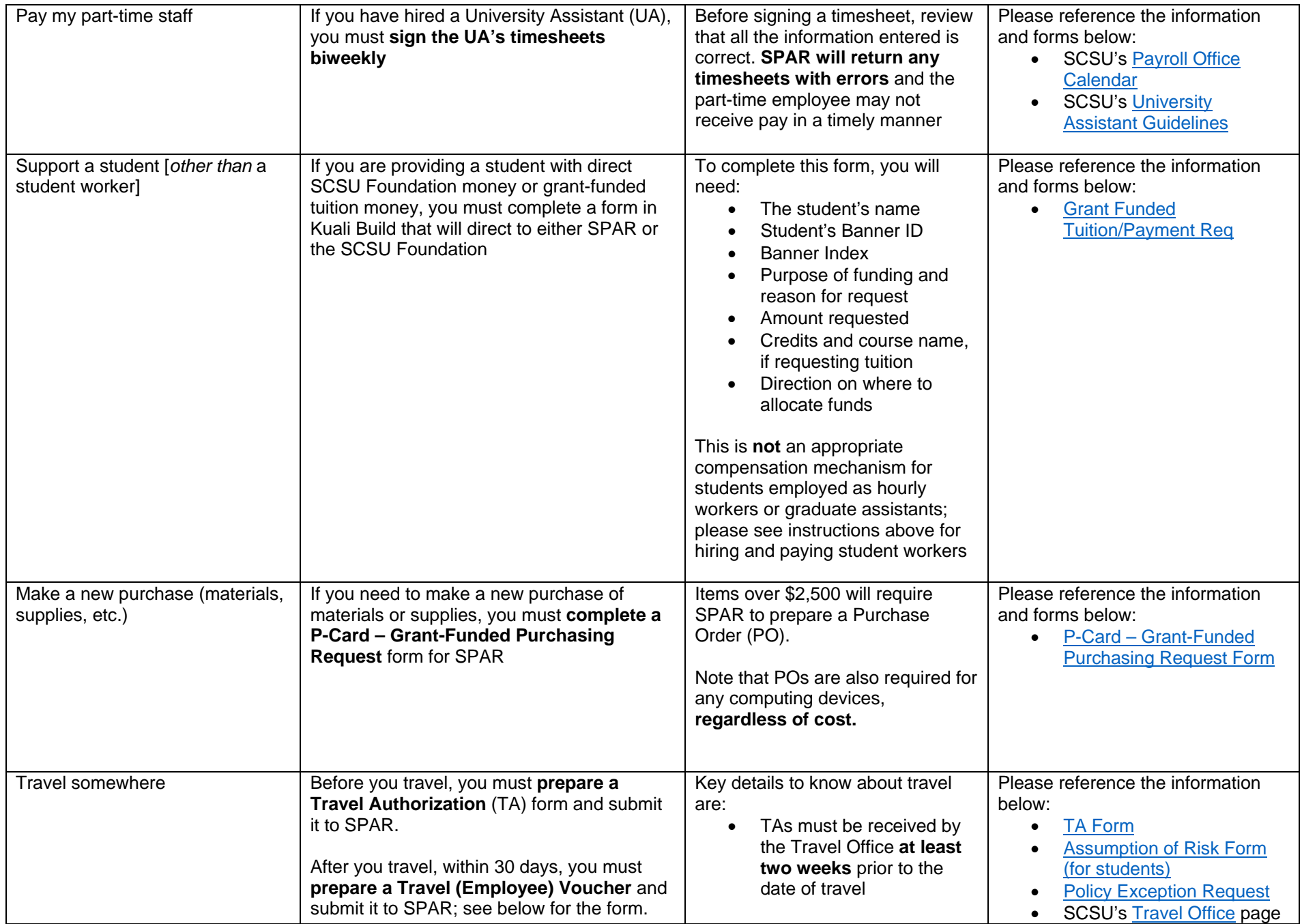

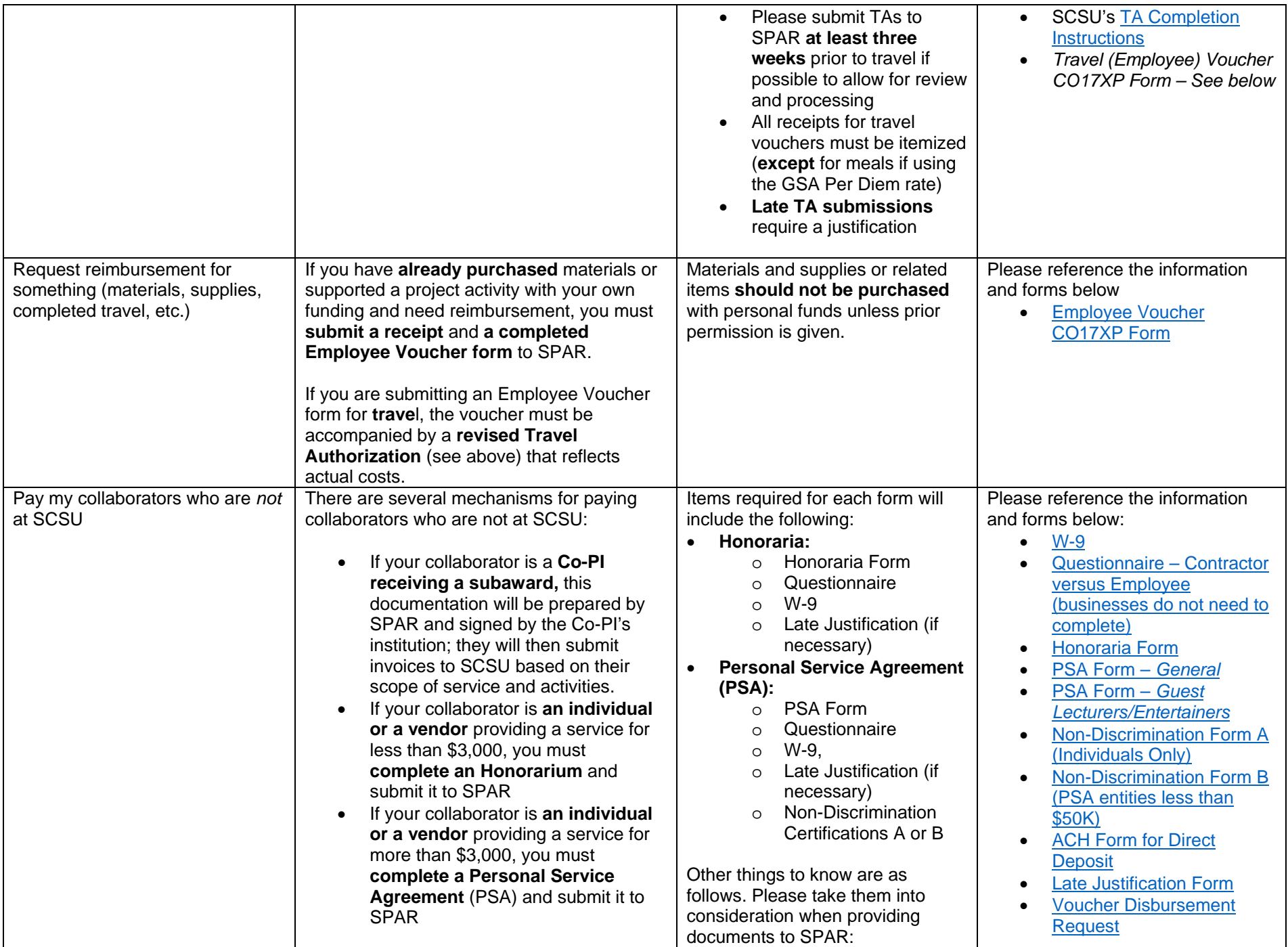

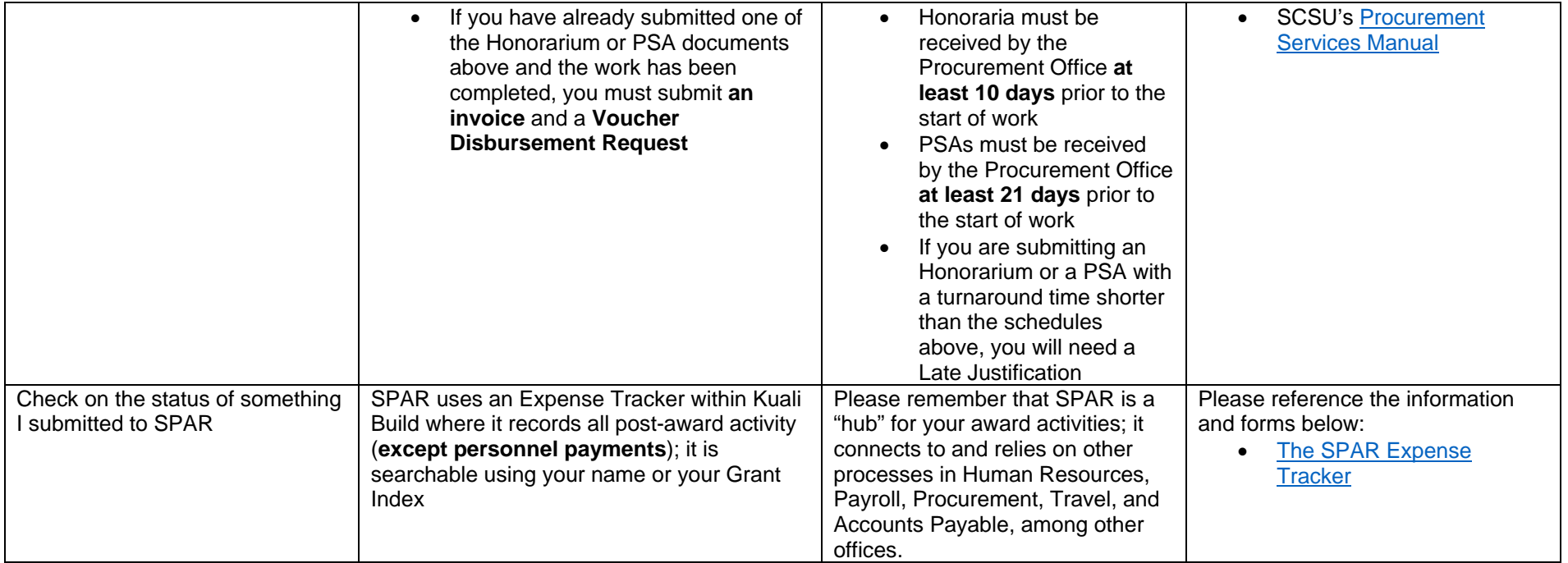